# **NC Cost Share Programs Contracting Process**

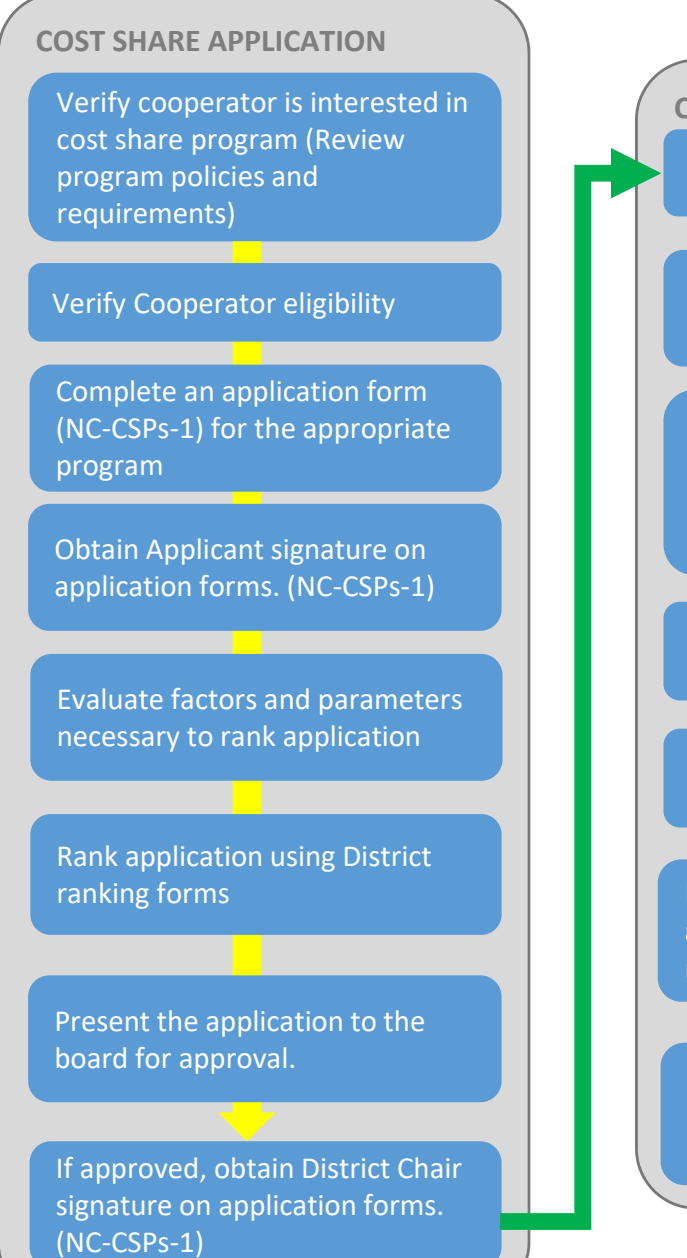

## **CS CONTRACT CREATION**

Create contract in CS2

Review BMP and contract documentation with cooperator

Obtain signatures from Cooperator, Technical representative and JAA on BMP and Contract Forms

Present the contract to the board for approval.

If approved, obtain District Chair signature on contract forms.

Upload signed NC‐CSPs‐11 form and required documentation/ reference materials to CS2

Notify Cost Share Specialist that the contract has been submitted for review.

#### **CS CONTRACT REVIEW**

Division staff review the contract and provide notification of contract status‐ APPROVED or PENDED

If the contract is PENDED, make the necessary corrections, re‐ submit the contract for review and notify Cost share Specialist.

If the contract is APPROVED, notify the cooperator that they may begin work installing BMPs

#### **BMP INSTALLATION**

Provide guidance and oversight to assist the cooperator with installing BMPs in accordance with plans and designs.

The cooperator must complete at least 1/3 of the required work within 12 months of DIVISION APPROVAL

The cooperator must complete BMP installation within three program years.

### **BMP CHECKOUT & PAYMENT**

Staff, with appropriate JAA, certify BMP installation is complete and meets standards andspecifications

Upload required check out documentation and receipts to the Reference Materials in CS2.

Create Request for Payment (RFP) and submit for review in CS2

Obtain signatures from cooperator and technical staff with appropriate JAA on NC‐CPSs‐3.

Present the RFP to the board for approval.

Obtain District Chair signature on RFP forms. (NC‐CSPs‐3)

Submit hard copy of RFP (on yellow paper), W9 and Direct Deposit to Division for approval.

Division staff review the RFP to ensure it is completed and accurate

Staff forward approved RFPs to the NCDA&CS Controller's Office for payment to be issued to the **Cooperator**